## Simple Ideas That Changed Printing and Publishing<sup>1</sup>

### JOHN E. WARNOCK Co-Founder, Co-Chairman of the Board of Directors Adobe Systems

RADITIONAL, paper-based printing and publishing evolved Into its carrent state over five and a half centuries (depending<br>on where you start); transforming page composition into a wholly computer-based process for printing and publishing took a mere thirty years. Several technological advances occurring somewhat con currently allowed this transformation to take hold and become glob ally pervasive. I would like to explain these technological innovations and the historical environment that made modern publishing possible.

 This is a timely discussion because of the uncertain future of print based enterprises. The businesses around newspapers, books, and mag azines are changing on a daily basis; even still, global electronic com munication over the Internet is systematically replacing print media as the staple of the written word. This has undoubtably been influenced by the fact that the final form of most print publications is now pro duced on the computer.

### What Happened and Where

 Although typesetter manufacturers took some steps toward electronic publishing, it is safe to say that much of the credit leading to the techni cal innovations around publishing began at the Xerox Palo Alto Re search Center (PARC) in California. The personal computer with a graphical user interface was born at PARC, the Ethernet was invented there, and black-and-white and color laser printers were developed at PARC. These key components led to the computerization of publishing.

[ 363]

 <sup>&#</sup>x27;Read 11 November 2010.

PROCEEDINGS OF THE AMERICAN PHILOSOPHICAL SOCIETY VOL. 156, NO. 4, DECEMBER 2012

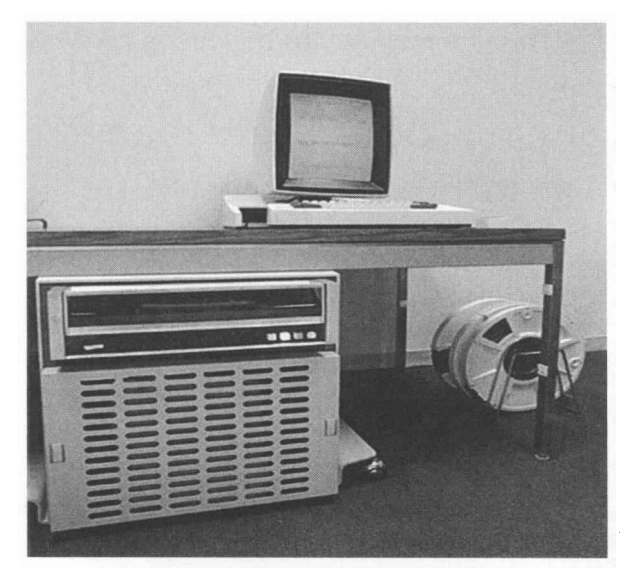

Alto computer at PARC, 1973

 When I started to work at PARC in 1978, an enormous amount of groundwork had already been laid. We each had our own personal computer (the Alto) with a black-and-white page-sized raster display, a removable disk drive, and a keyboard and mouse. All our computers were connected via the Ethernet, which linked them to laser raster printers. All of these components were developed at PARC.

 The predecessor of modern word processors (Bravo) was developed in this work environment by Charles Simonyi (among others), who later joined Microsoft and developed Microsoft Word. We also used an email system (Laurel) that was remarkably like the email we use today.

 Sites around the country, including PARC, were connected via the ARPANET (which later became the Internet). When it was founded in 1972, PARC management's mandate was to invent the "office of the fu ture." For all practical purposes, the researchers at PARC accomplished their task.

 In 1978 the offices at PARC had all of the basic components of a typical workplace today—all in place before any commercial personal computers or networks were available. It is, however, important to note that computers were vastly less powerful. Speeds of the processors were hundreds of times slower, computer memories were tens of thousands of times smaller, and external storage was hundreds of thousands of times smaller.

 Xerox was very secretive about the technologies at PARC, and few people knew what existed there. Over time the ideas at PARC escaped

and were exploited and developed to become the computing environ-<br>ment we use today. Steve Jobs borrowed the ideas in the graphic user and were exploited and developed to become the computing environ-<br>ment we use today. Steve Jobs borrowed the ideas in the graphic user<br>interface for the Lisa computer and later for the Macintosh. Bill Gates and were exploited and developed to become the computing environ-<br>ment we use today. Steve Jobs borrowed the ideas in the graphic user<br>interface for the Lisa computer and later for the Macintosh. Bill Gates<br>borrowed the sa borrowed the same ideas for Windows.

 There was one aspect of PARC that was unique among computer environments of the time. Because Xerox's business was based on the quality of its copiers, researchers at PARC were predisposed to care about the quality of the printed page.

 About a year after I came to Xerox, I was asked to join the Imag ing Sciences Lab, a new laboratory led by Chuck Geschke. The charter of the Imaging Sciences Lab was to explore techniques for making high-level graphic programming interfaces for both displays and print ers. This included figuring out how to represent the printed page in a resolution-independent way.

The Problems to Be Solved

 From our perspective there were two major problems: how to build a computer representation, in a resolution-independent way, of any printed page; and how to represent text, and typefaces, that are com patible with a solution to the first problem.

 Since the time of Gutenberg, text and graphics have been treated separately, and this was also true at Xerox. The laser printers at Xerox were 240 dots per inch (dpi) while the computer screens were 72 dpi. Both are raster devices, which form images by coloring selected, closely spaced dots (called pixels)—the number of the dots per inch determines the resolution of the device.

 To make high-quality pages, each letterform was designed as an ar ray of dots with one array, called a bitmap, for each letter size for each device. It was commonly believed that a separate design for each size of each letter was necessary to preserve quality on raster devices, espe cially if they were of low or medium resolution. For example, the fol lowing image illustrates enlarged characters for the 12-point size of the Times Roman font for 72 dpi and 240 dpi devices.

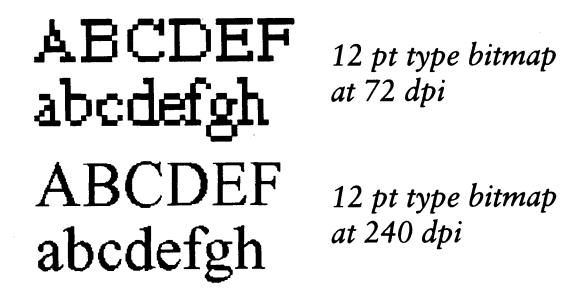

 The researchers at PARC had laboriously crafted type designs for each font size for both the 72 dpi screen and the 240 dpi laser printers. This approach to representing character shapes was highly limiting be cause complete type libraries would have to be constructed for every new, different-resolution device that might be invented. Also, if a model was wanted that would allow for the scaling and rotation of page elements, then the PARC scheme would not be flexible enough. This limited representation of typefaces greatly constrained the way printed pages could be depicted, but at the time it was thought to be necessary.

 At Xerox, Chuck Geschke and I worked with Butler Lampson, Bob Sproull, Brian Reid, and Gerry Mendleson on a printer protocol called Interpress, which was to be a standard for document representation for all Xerox printers. The design of Interpress incorporated some pro gramming aspects; unfortunately, its design embodied the limitations in type representation that had become part of the Xerox culture.

 In some sense, even with the above problems, Interpress was suc cessful in that Xerox adopted it as a standard. Unfortunately, manage ment would not expose its design to the public until all Xerox printers conformed to its implementation, which might never occur. This deci sion was very frustrating, to say the least: we had all worked for two years on Interpress only to have it hidden by Xerox. I approached Chuck in May 1982 and suggested we form our own company. In No vember 1982 we left Xerox and started Adobe Systems.

### The Language

When I first joined PARC in 1978, I needed some tools to help me do graphics research. Before PARC, while working at Evans & Sutherland, John Gaffney and I developed a simple interpretive language called the Design System. I re-implemented the language at Xerox with the help of Martin Newell and Doug Wyatt, and called it JaM (for John and Martin). At Adobe, Chuck Geschke, Doug Brotz, Ed Taft, and Bill Pax ton implemented the language yet again; we called it PostScript.

 In general, at that time in the industry, printer protocols were en coded static-data structures—or mark-up languages—that defined a page. Any application program wanting to output to a printer had to build the encoded structure, or language, and deliver it to the printer. If the internal model of the application program differed from the model of the representation required by the printer, then building the interface to the printer drivers was problematic.

 At Adobe we had a radical new idea: we would make programs writ ten in PostScript the representation of a page. The PostScript interpreter

# SIMPLE IDEAS 367

would execute the program to build the raster array needed for the<br>printer. As a result, a single PostScript program would produce exactly would execute the program to build the raster array needed for the<br>printer. As a result, a single PostScript program would produce exactly<br>the same image when sent to any device equipped with a PostScript inwould execute the program to build the raster array heeded for the<br>printer. As a result, a single PostScript program would produce exactly<br>the same image when sent to any device equipped with a PostScript in-<br>terpreter. Fo printer. As a result, a single rostscript program would produce exactly<br>the same image when sent to any device equipped with a PostScript in-<br>terpreter. For example, to draw a black one-inch square with the text<br>"hello wor the same miage when sent to any device equipped with a rostscript in-<br>terpreter. For example, to draw a black one-inch square with the text<br>"hello world" on top of it in the PostScript language, one sent the fol-<br>lowing pr terpreter. For example, to draw a black one-inch square with the text "hello world" on top of it in the PostScript language, one sent the following program to the interpreter:

0 setgray % set the color to black<br>100 100 moveto % ago to lower left 100 100 moveto %go to lower left corner<br>100 172 lineto %draw the left edge **%draw the left edge** 172 172 lineto %draw the top edge<br>172 100 lineto %draw the right edge 172 100 lineto %draw the right edge<br>closepath %close the path closepath %close the path<br>fill %fill the path with fill %fill the path with current color /Helvetica findfont %find the Helvetica font<br>24 scalefont % make the font 24 points 24 scalefont %make the font 24 points<br>setfont %set current font to this setfont <sup>8</sup>set current font to this font<br>100 184 moveto 8move to 12 pts above the left %move to 12 pts above the left %edge of the box (hello world) show \$show the text on the page<br>showpage \$print the page showpage %print the page

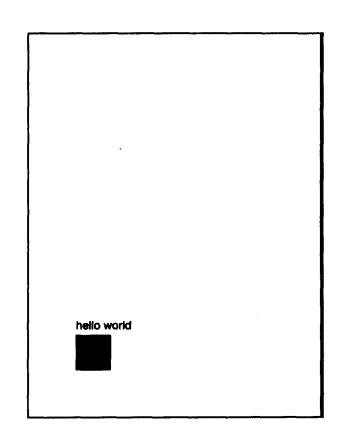

The graphics model<sup>2</sup> supported by PostScript is really quite simple. There are two kinds of graphic objects: the paths composed of curves and straight lines, and rectangular arrays of sampled values represent ing images (a pixel-based image format, such as TIFF, or JPEG). The paths can be open or closed, and multiple paths can form a complex path. Paths can be filled with any color or stroked with a line type of

 <sup>2</sup>John Warnock and Douglas K. Wyatt, "A Device Independent Graphics Imaging Model for Use with Raster Devices," Computer Graphics 16.3 (July 1982): 313-19.

 any thickness, and with a variety of joins and end caps, and with any color. Paths can also act as clipping boundaries for images and other paths, i.e., an image can be displayed only in the interior of a path, and masked on the exterior. An image can be any rectangular image of any resolution (black and white or color). Images can also act as masks for resolution (black and white or color). Images can also act<br>painting operations.<br>Our goal was to implement a full programming langu

iting operations.<br>Our goal was to implement a full programming language that pro-<br>d all the graphics operators required to build complex pegge. To vided all the graphics operators required to build complex pages. To achieve this, the PostScript interpreter implements about 400 opera tors. An abbreviated example set of operators includes

Math operators: add, sub, mul, div, sqrt, exp, log, sin, cos, tan, arctan, abs, floor, ceiling, etc. the operators: add, sub, mul, drv, sqrt, exp, log, sm, cos, tan, arc-<br>tan, abs, floor, ceiling, etc.<br>ttaal aparts as if if the far family lags, appeal area at a

tan, abs, nool, cening, etc.<br>Control operators: if, ifelse, for, forall, loop, repeat, exec, etc.<br>Carakia executors: moveta, lineta, quinta, anta, alasonati, fill

 Graphic operators: moveto, lineto, curveto, arcto, closepath, fill, stroke, image, imagemask, clippath, show, etc.

Data construction operators: array, string, dict, etc.

- File operators: file, read, readline, readhexstring, readstring, write, writehexstring, writestring, closefile, etc.
- Graphic state operators: setgray, setrgbcolor, sethsbcolor, setline width, setlinejoin, rotate, translate, scale, etc.

 The list goes on, but the important thing was that even the most complex pages found in any book or magazine could be described with PostScript and the extensive set of operators.<sup>3</sup> Choosing a program to represent a document had several theoretical disadvantages:

- 1. The program could go into a loop and never stop.
- 1. The program could go into a loop and never stop.<br>2. Examining the program did not always tell you how many pages<br>(if any) were produced Examining the program did not always tell you how many pages<br>(if any) were produced.<br>The groenem distated the ender in which a sees were associated. 3. The program dictated the order in which pages were produced.
- 

Even with these drawbacks, selecting a program as the page's represen-Even with these drawbacks, selecting a program as the page's represen-<br>tation had some major advantages:

- 1. Because each operator in the language could be redefined, it was possible to fix or extend the language's capabilities without possible to fix of extend the language's capabilities without<br>changing the interpreter.<br>Programs in the language could interpret evicting number are
- changing the interpreter.<br>2. Programs in the language could interpret existing printer pro-<br>tocols and emulate their behavior (this is how the first Apple tocols and emulate their behavior (this is how the first Apple tocois and emulate their benavior (this is how the first Apple<br>Laserwriter became compatible with all the existing applications<br>on the Macintosh) Laserwriter became compatible with all the existing ap<br>on the Macintosh).

 <sup>3</sup>Adobe Systems Incorporated, PostScript Language Reference Manual (Reading, Mass.: Adobe Systems Incorporated, *PostScript Language Reference N*<br>Addison-Wesley, 1985).

- 3. Complex character encodings could be implemented programmatically, e.g., Japanese, Chinese, Farsi, Unicode. This capability Complex character encodings could be implemented program-<br>matically, e.g., Japanese, Chinese, Farsi, Unicode. This capability<br>allowed PostScript to handle multiple encodings and ultimately Complex character encodings could be implemented program-<br>matically, e.g., Japanese, Chinese, Farsi, Unicode. This capability<br>allowed PostScript to handle multiple encodings and ultimately<br>become an international standard. become an international standard.
- 4. Subroutines in the language could efficiently represent complex sub pictures in a page.

### The Representation of Curves and Characters

 So far nothing has been said about how curves, characters, or typefaces were handled in PostScript. If we were to remain true to our goal of device-independent representations, then characters would have to be defined in the same way as any other graphic shapes: by a collection of mathematical curves and straight lines (paths).

 Curves in PostScript are defined as third-order Bézier curves (after the French engineer Pierre Bézier).4 We chose these curves because they are simple to describe, easy to render on a computer, and flexible enough, when put together in combination, to describe the most com plex shapes found in the graphic arts industry. Any ordered four points  $(p1, p2, p3,$  and  $p4)$  on a plane define a third-order Bézier curve. Below are samples of third order Bézier curves.

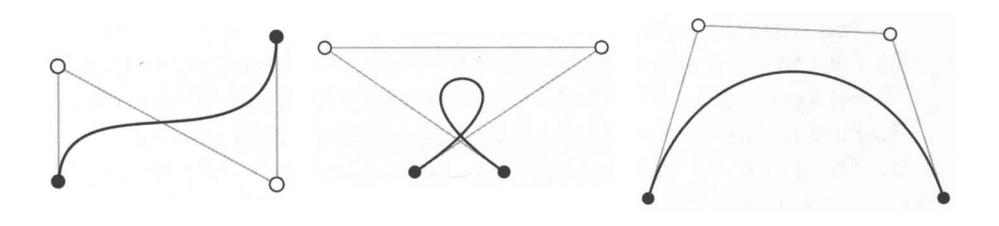

 <sup>4</sup> Pierre Étienne Bézier and Paul de Faget de Casteljau were working independently and almost simultaneously on a system that would enable automobile designers to express a curve mathematically. De Casteljau (a mathematician at Citroën) solved the problem first in 1959, but the company kept the algorithm a secret. His two technical reports, Outillages, méthodes, calcul (1959) and Courbes et surfaces à pôles (1963), did not become known to the outside world until Wolfgang Boehm obtained copies in 1975. Bézier (a mechanical engineer at Re nault) began his researches in 1960, and published his "Définition numérique des courbes et surfaces. . . ." in two parts in the journal Automatisme (1968-69). In the division of the no menclatural spoils, since Bézier had, in all innocence, already been commemorated in the curve, de Casteljau was allotted the algorithm. Bézier writes in 1982, "I understood [in 1972] that the conception of the type of curves and surfaces representation was born in the brain of mathematicians, namely MM. de Casteljau and Vercelli, whose capacity I admire. Right from the start, they thought to use the properties of Bernstein functions, while I ignored their existence, instead of doing, as I did, a heavy analytic study of the properties of the functions I wanted to use for the curves and surfaces representation. Finally I ended up at the same re sult, but by using a very bumpy way." Christophe Rabut, "On Pierre Bézier's Life and Motiva tions," Computer-Aided Design 34 (2002): 493-510.

 The interesting thing about Bézier curves is the very simplicity of the geometric construction that determines their points. For example, the four points below define the curve.

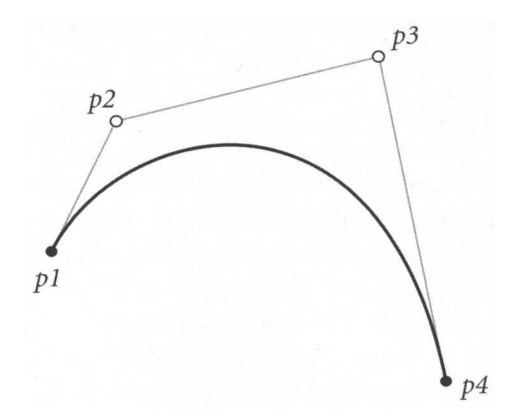

- 1. The first and last Bézier control points  $(p1 \text{ and } p4)$  are always The first and last Bézier control points (p1 and p4) are always<br>on the curve, and the curve is tangent to  $p1-p3$  at p1, and<br> $p3, p4$  at p1 on the curve, and the curve is tang<br> $p3-p4$  at p4.<br>To construct another noint on the cu  $p3-p4$  at  $p4$ .<br>2. To construct another point on the curve, find the midpoints of
- to construct another point on the curve, find the midpoints of<br>the segments between p1 and p2 (m1), between p2 and p3 (m2),<br>and between p2 and p4 (m<sub>2</sub>) the segments between p1 and p2 (m1), between p2 and p3 (m2),<br>and between p3 and p4 (m3).<br>Find the midnesinte of the ecoments between m1 and m3 (m1), and and between  $p3$  and  $p4$  (*m*3).<br>3. Find the midpoints of the segments between *m*1 and *m*2 (*n*1), and
- between  $m^2$  and  $m^3$  (n2). Connect n1 and n2 with a segment.
- 4. Find the midpoint  $(k1)$  of the segment between  $n1$  and  $n2$ .
- 5. The point kl is on the Bézier curve, the left-hand side of the curve has the Bézier control points  $p1$ ,  $m1$ ,  $n1$ , and  $k1$ . The right-hand side of the curve has the Bézier control points  $k1$ ,  $n2$ , m3, and p4.

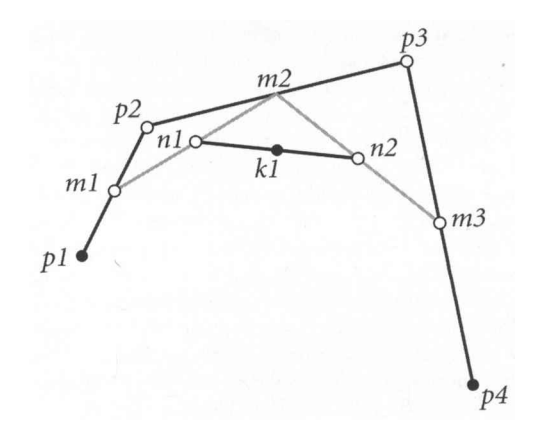

When this construction process is repeated recursively, points are<br>erated all along the line. The process stops when all the control When this construction process is repeated recursively, points are<br>generated all along the line. The process stops when all the control<br>points for a segment are within an error tolerance for the resolution of where this construction process is repeated recursively, points are<br>generated all along the line. The process stops when all the control<br>points for a segment are within an error tolerance for the resolution of<br>the device, points for a segment are within an error tolerance for the resolution of<br>the device, i.e., the process stops when the straight-line segment con-<br>necting the control points approximates the curve segment needed for points for a segment are whilm an error folerance for the resolution of<br>the device, i.e., the process stops when the straight-line segment con-<br>necting the control points approximates the curve segment needed for<br>the raste the device, i.e., the process stops when the straight-line segment connecting the control points approximates the curve segment needed for the raster device. The result might be

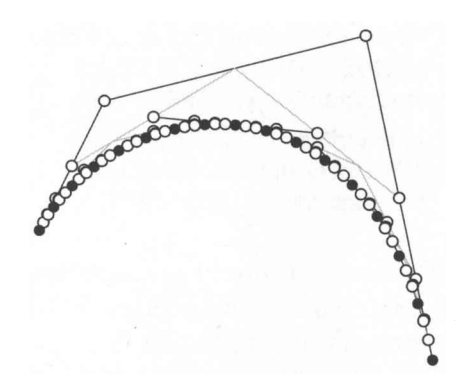

Here the black points are on the curve. Armed with this curve technol-<br>ogy, it was now possible to define device-independent characters. Here the black points are on the curve. Armed with this curve technology, it was now possible to define device-independent characters.<br>As an example, consider how to define the character  $a$  in the Times

It was now possible to define device-independent characters.<br>As an example, consider how to define the character  $a$  in the Times<br>nan type face. The following image shows the Bézier control points  $\alpha$ , the value of the define the device-independent characters.<br>
As an example, consider how to define the character  $a$  in the Times<br>
Roman typeface. The following image shows the Bézier control points<br>
that define the That define the letter. The following image shows the Bézier control points<br>that define the letter. The black dots are points on the curve. The pairs<br>of outlined dots together with the adiacent black dots are Bézier con-Roman typerace. The following mage shows the bezier control points<br>that define the letter. The black dots are points on the curve. The pairs<br>of outlined dots together with the adjacent black dots are Bézier con-<br>trol point that define the letter. The black dots are points on the curve. The pairs of outlined dots together with the adjacent black dots are Bézier control points for that curve segment.

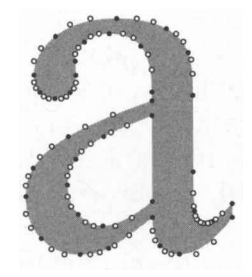

The program that defined this character in PostScript consisted of<br>
September 2014 (September 2015) and "closepath" commands. Tens of The program that defined this character in PostScript consisted of<br>"moveto," "lineto," "curveto," and "closepath" commands. Tens of<br>thousands of typefaces across all written languages are now defined in "The program that defined this character in 1 ostscript consisted of<br>"moveto," "lineto," "curveto," and "closepath" commands. Tens of<br>thousands of typefaces across all written languages are now defined in<br>this way. this way.

### The Font Problem

 In 1982, it was widely believed that the only way to make acceptable fonts for low- and medium-resolution devices was to design the bitmap  representations by hand. And there was a good reason for this: if one takes the outline description of a character and turns on the pixels takes the outline description of a character and turns on the pixels<br>where the character outline touches or covers a pixel, the results look<br>inconsistent and rough where the character outline touches or covers a pixel, the results look<br>inconsistent and rough.<br>For instance, converting outlines to arrays of black dots looks

nsistent and rough.<br>For instance, converting outlines to arrays of black dots looks<br>this. For instance, convert<br>like this:

 10 pt sans serifed font at 240 dpi ABCDEFGHIJKLMNOP 12345 mnopqrstuvwxyz !@#\$%A&\*0 10 pt serifed font at 240 dpi ABCDEFGHIJKLMNOP12345 mnoparstuvwxyz !@#\$%^&\*()

 At Xerox, and elsewhere, a number of attempts were made to de sign an algorithm that figured out which pixels to turn on and which to turn off, based on information from the outline of a character. None of these solutions worked well when implemented over a wide variety of typefaces.

 At Adobe we knew that if PostScript was going to be successful we had to solve this problem for existing medium printer-resolution de vices. We had to find a way to generate high-quality bitmap representa tions from outlined characters automatically.

A Very Simple Idea

 At one point, it occurred to me that we had been looking at the prob lem from the wrong point of view. Rather than trying to figure which bits to turn on based on the outline, one should change the outlines (in a minor way) at the time of raster conversion for a specific size of the character so that high-quality characters would be generated with a straightforward algorithm. Doug Brotz, Bill Paxton, and I worked on solving this problem.

 To illustrate: After scaling the outline to the desired size, if the bit map is generated with no change to the outline, then the result is

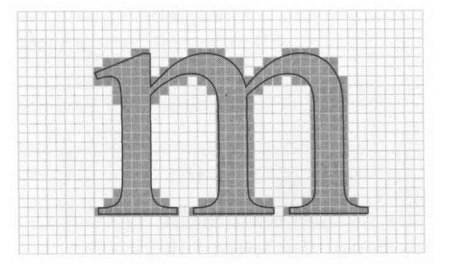

Notice that the center stem and third stem are four pixels wide,<br>reas the first stem is three pixels wide. This kind of error makes the Notice that the center stem and third stem are four pixels wide,<br>whereas the first stem is three pixels wide. This kind of error makes the<br>characters look inconsistent and rough. Notice that the center stem and third stem are four pixels wide,<br>whereas the first stem is three pixels wide. This kind of error makes the<br>characters look inconsistent and rough.<br>If you mark the vertical stems and/or curve

If you mark the vertical stems and rough.<br>If you mark the vertical stems and/or curved parts that should be<br>sistent, then you know how to align the curves with the pixel array. If you mark the vertical stems and/or curved parts that should be<br>consistent, then you know how to align the curves with the pixel array.<br>If you also mark the baseline of the font family and the x-height, then If you mark the vertical stefils and/or curved parts that should be<br>consistent, then you know how to align the curves with the pixel array.<br>If you also mark the baseline of the font family and the x-height, then<br>the charac the consistent, then you know now to angh the curves with the pixel array.<br>If you also mark the baseline of the font family and the x-height, then<br>the characters' heights can be made to be consistent relative to the pixel<br> If you also mark the baseline of the font family and the x-height, then<br>the characters' heights can be made to be consistent relative to the pixel<br>array and to each other.

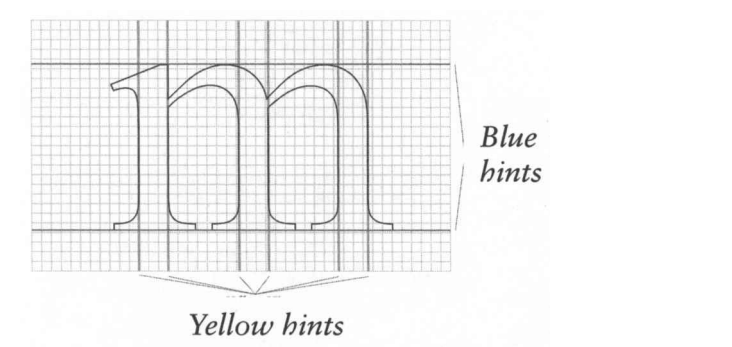

 We marked the vertical strokes that were to be consistent with pairs of vertical lines (we called these "yellow hints"). We marked the baselines and x-heights with two lines that applied to the whole alphabet ("blue hints"). We then stretched or compressed parts of the curves by moving the control points so that the yellow and blue hints were consistent rela tive to the dot matrix. In the case of the  $m$  (as with all characters of the font), the blue hints were moved to the closest raster boundary, and the curves expanded or condensed to correspond to those lines.

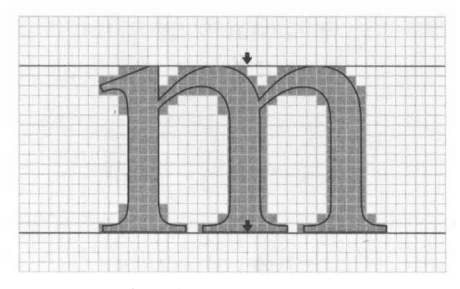

Blue hints corrected

 Next we added the yellow hints for each character. Pairs of yellow hints are put on curves or strokes where it is important that the stroke weights are consistent in the final character. In the case of the  $m$  the hint

 lines are put at the edges of the vertical staffs. Pairs of yellow hint lines are translated to the nearest raster boundaries. The control points of the curves inside the pairs of yellow hint lines are only translated, whereas the points outside the yellow hint lines are linearly interpolated depend ing on how much the movement of the hints compressed or expanded the region it defined. This transforms the curves accordingly: the center stem of the *m* shifts to the left to follow the hint.

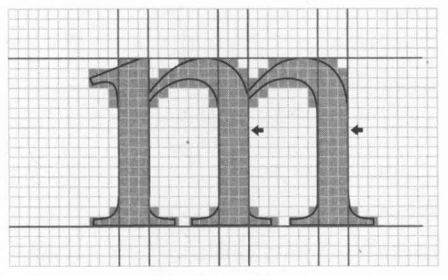

Yellow vertical hint pairs corrected

 Although these changes to the curve worked extremely well when generating character bitmaps, the resulting fonts still looked heavy, i.e., too many bits were being turned on. In particular, diagonal lines looked much too heavy.

 After much experimentation, we came up with the idea of "ero sion." The basic idea was to shave the outlines as a function of angle (oblique lines are shaved more) to reduce the number of bits that are turned on. To accomplish this, the amount of erosion is a function

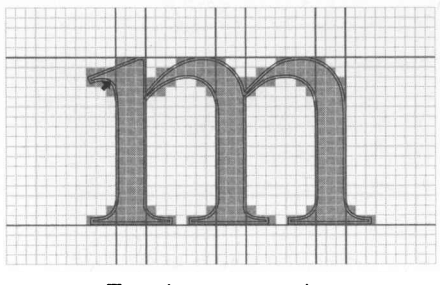

Erosion correction

 of the pixel size and not the character size. After the erosion process, the bitmap for the character at that size was generated in a straightfor ward manner. All the pixel squares that are touched are turned on. Be low is a comparison of the *m* before hinting and erosion, and after.

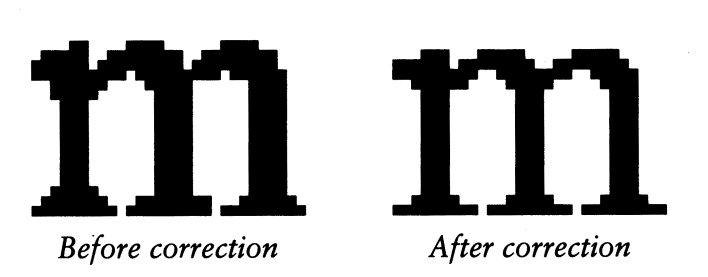

The resulting bitmap of the  $m$  is remembered. All the lowercase  $m$ 's of this size and orientation are identical, and can be used over and over as  $m$ 's are required. In practice, for each size and orientation of a char acter, the character is built once and cached into a holding memory. This vastly reduces the amount of computing needed to generate a typi cal page.

 Below is a comparison of type generated from outlines without hinting, and type generated from outlines with hinting.

> 10 pt sans serifed font at 240 dpi ABCDEFGHIJKLMNOP 12345 mnopqrstuvwxyz !©#\$%A&\*0 10 pt serifed font at 240 dpi ABCDEFGHIJKLMNOP12345 mnopqrstuvwxyz !@#\$%^&\*()

> 10 pt sans serifed font at 240 dpi ABCDEFGHIJKLMNOP 12345 mnopqrstuvwxyz !@#\$%^&\*() 10 pt serifed font at 240 dpi ABCDEFGHIJKLMNOP12345 mnopqrstuvwxyz  $\mathbb{R}^2 \otimes \mathbb{R}^*$  ()

 It is interesting to note that the outline modification of the yellow and blue hints is applied only when the lines of text are parallel to ei ther the x or  $y$  axis of the page. When fonts are rotated, there is no fre quency in the raster that conflicts the horizontal and vertical strokes in the font. Even so, the outline erosion strategy is always applied. This combination of hints and erosion produced high-quality raster repre sentations of the letters at medium and high resolution.

The Successes of PostScript

 In 1983 we began showing samples of PostScript output to a number of computer and computer printer suppliers as well as to some typesetter  manufacturers. In particular, we met with Steve Jobs of Apple Com puter, who showed us the new Apple Macintosh about to be introduced in January of 1984. In mid-1983 we signed a contract to build a Post Script interpreter for the controller of the Apple Laserwriter, which was to be based on a Canon laser printer. A little later that year, Linotype Corporation contracted with us to build a PostScript interpreter for a controller for their Linotronic 100 and 300 machines.

 With the Apple LaserWriter, the Linotronic 100 and 300, the Apple Macintosh, Aldus's PageMaker page composition program, and Post Script, desktop publishing was born.

 The years following were very competitive: printer and compu ter manufacturers were faced with either supporting PostScript or introducing competing formats. In 1990, 31 companies were producing introducing competing formats. In 1990, 31 companies were producing  $120$  different PostScript printers or imagesetters, including Apple, IBM, Hewlett-Packard, Digital Equipment Corporation, Texas Instru ments, Wang, Canon, NEC, Ricoh, Fujitsu, Matsushita, Compugraphic, Linotype, Autologic, Monotype, and Scitex. PostScript was becoming an international standard for printing and publishing.

 In 1989 PostScript came under competitive pressure from Apple and Microsoft. They formed an alliance to introduce their own font format (called TrueType). In response, Bill Paxton, Steve Schiller, Tom Malloy, and Mike Byron improved the Adobe font technology so that high-quality fonts could be produced from Adobe's character outlines for low-resolution devices (screens).

 This technology was called ATM (Adobe Type Manager), and al lowed users to display high-quality type on display screens by scaling type within applications that ran on Macs and PCs.

### The Next Innovation

 In 1990, large- and medium-size organizations increasingly began us ing local area networks. At the same time, almost all application pro grams for Macintosh computers and PCs produced PostScript files for printing. In 1991, it occurred to me that there was a novel trick to use the ubiquity of PostScript to produce a file format that would reliably communicate documents between all different kinds of computers and operating systems.6 PostScript itself was not a viable candidate for this purpose because

<sup>&</sup>lt;sup>5</sup> Adobe Systems Incorporated 1990, Annual Report (Mountain View, Calif.: Adobe Systems Incorporated, 1991), 2.

 <sup>6</sup> John Warnock, "The Camelot Project" (internai document, Adobe Systems Incorporated, 1991). Available at: http://www.planetpdf.com/planetpdf/pdfs/warnock\_camelot.pdf.

- 1. PostScript files are programs that are not necessarily secure. It is PostScript files are programs that are not necessarily secure. It is<br>generally dangerous to send programs between computers across<br>networks. 1. PostScript files are programs that are not necessarily secure. It is<br>generally dangerous to send programs between computers across<br>networks.<br>2. It is impossible to examine a PostScript program and determine
- generally daligerous to send programs between computers across<br>networks.<br>2. It is impossible to examine a PostScript program and determine<br>how many pages it will generate without actually executing it. hetworks.<br>It is impossible to examine a PostScript program and determine<br>how many pages it will generate without actually executing it.<br>To generate a particular page, one first has to generate all the It is impossible to examine a PostScript program and determine<br>how many pages it will generate without actually executing it.<br>To generate a particular page, one first has to generate all the<br>pages that preceded it (at grea now many pages it win generate without actually executing it.<br>To generate a particular page, one first has to generate all the<br>pages that preceded it (at great cost in time).<br>A given PostScript program can compute a lot an
- 3. A given PostScript program can compute a lot and produce little<br>or no output. pages that preceded it (at great cost in time).<br>
3. A given PostScript program can compute a lot and produce little<br>
or no output.<br>
4. PostScript programs are not generally self-contained. They usu-
- 3. A given rostscript program can compute a for and produce intie<br>or no output.<br>4. PostScript programs are not generally self-contained. They usu-<br>ally do not contain the typefaces that they reference. or no output.<br>PostScript programs are not generally self-contained. They usu-<br>ally do not contain the typefaces that they reference.

ally do not contain the typefaces that they reference.<br>The trick that made conversion of the file possible was to execute a<br>Script program, but redefine the graphics and graphic state operators: The trick that made conversion of the file possible was to execute a<br>PostScript program, but redefine the graphics and graphic state operators:<br>setrebcolor. setcmykcolor. moveto. lineto. curveto. closepath. fill. stroke. FostScript program, but redefine the graphics and graphic state operators:<br>setrgbcolor, setcmykcolor, moveto, lineto, curveto, closepath, fill, stroke,<br>translate, rotate, scale, findfont, setfont, scalefont, show, shownage translate, rotate, scale, findfont, setfont, scalefont, show, showpage, etc.,<br>translate, rotate, scale, findfont, setfont, scalefont, show, showpage, etc.,<br>so that, rather than building up the page image, these operators w setrgocolor, setchlykcolor, hloveto, hlieto, curveto, closepath, hli, stroke,<br>translate, rotate, scale, findfont, setfont, scalefont, show, showpage, etc.,<br>so that, rather than building up the page image, these operators w ransiate, fotate, seare, infinition, search, searchin, show, showpage, etc.,<br>so that, rather than building up the page image, these operators would<br>write their arguments before their operator names to a new text file.<br>This

nat, rather than bunding up the page miage, these operators would<br>the their arguments before their operator names to a new text file.<br>This distilled file is a PostScript file, but has only the graphic com-<br>ds. All loops, c write their arguments before their operator names to a new text file.<br>This distilled file is a PostScript file, but has only the graphic com-<br>mands. All loops, conditional statements, and control statements are<br>absent from I his distilled file is a PostScript file, but has only the graphic com-<br>mands. All loops, conditional statements, and control statements are<br>absent from the file. This file is secure and has well-delineated pages<br>and mini mands. All loops, conditional statements, and control statements are<br>absent from the file. This file is secure and has well-delineated pages<br>and minimal computing associated with its execution. From this file it<br>is straigh absent from the file. This file is secure and has well-delineated pages<br>and minimal computing associated with its execution. From this file it<br>is straightforward to build a data file that represents the document<br>while reta and minimal computing associated with its execution. From this file it<br>is straightforward to build a data file that represents the document<br>while retaining device independence: it is no longer a program itself.<br>Typefaces r Is straightforward to build a data the that represents the document<br>while retaining device independence: it is no longer a program itself.<br>Typefaces referenced can also be included in the file. We called this new<br>file form while retaining device independence: it is no longer a program itself.<br>Typefaces referenced can also be included in the file. We called this new<br>file format the "Portable Document Format," or PDF.<br>In 1993 Adobe introduced

etaces reterenced can also be included in the file. We called this new<br>format the "Portable Document Format," or PDF.<br>In 1993 Adobe introduced Acrobat. This application allowed users<br>ead. navigate. annotate. and output PDF nie rormat the Portable Document Format, or PDF.<br>In 1993 Adobe introduced Acrobat. This application allowed users<br>to read, navigate, annotate, and output PDF files from any application.<br>Adobe also announced Acrobat Reader, In 1993 Adobe introduced Acrobat. I his application allowed users<br>to read, navigate, annotate, and output PDF files from any application.<br>Adobe also announced Acrobat Reader, a free application, which made<br>it possible for to read, navigate, annotate, and output PDF files from any application.<br>Adobe also announced Acrobat Reader, a free application, which made<br>it possible for users to read, navigate, and annotate PDF files. Since<br>2006, there Adobe also announced Acrobat Reader, a free application, which made<br>it possible for users to read, navigate, and annotate PDF files. Since<br>2006, there have been more than one billion downloads of Acrobat<br>Reader. There are it possible for users to read, navigate, and annotate PDF files. Since<br>2006, there have been more than one billion downloads of Acrobat<br>Reader. There are roughly 170 million PDF files on the Internet, and<br>probably many tim 2006, there nave been more than one billion downloads of Acrobat<br>Reader. There are roughly 170 million PDF files on the Internet, and<br>probably many times that within organizations and corporations. PDF<br>is a recognized Nati Reader. There are roughly 170 million PDF files on the Internet, and<br>probably many times that within organizations and corporations. PDF<br>is a recognized National Archives Standard and an ISO Standard.<br>Since the days of Pos

bably many times that within organizations and corporations. PDF<br>recognized National Archives Standard and an ISO Standard.<br>Since the days of PostScript, PDF has been extended to encompass<br>nanner of media, including video, is a recognized National Archives Standard and an ISO Standard.<br>
Since the days of PostScript, PDF has been extended to encompass<br>
all manner of media, including video, animation, 3D, sound, and online<br>
collaboration. The Since the days of PostScript, PDF has been extended to encompass<br>all manner of media, including video, animation, 3D, sound, and online<br>collaboration. The technologies around PDF have begun to replace the<br>millions of paper all manner of media, including video, animation, 5D, sound, and olilite<br>collaboration. The technologies around PDF have begun to replace the<br>millions of paper workflows that exist in and between organizations.<br>We will prob conaboration. The technologies around PDP have begun to replace the<br>millions of paper workflows that exist in and between organizations.<br>We will probably never attain a "paperless society," but if trends con-<br>tinue, our us millions of paper workhows that exist in and between organizations.<br>We will probably never attain a "paperless society," but if trends con-<br>tinue, our use of paper for communication will be drastically reduced.<br>The three s

will probably never attain a paperless society, but if thences con-<br>e, our use of paper for communication will be drastically reduced.<br>The three simple ideas—using a computer program in the language<br>Script as the represent The three simple ideas—using a computer program in the language<br>PostScript as the representation of any complex page, no matter the com-<br>hinations or kinds of text and graphics: modifying character outlines I ne three simple ideas—using a computer program in the language<br>PostScript as the representation of any complex page, no matter the com-<br>binations or kinds of text and graphics; modifying character outlines<br>composed of th PostScript as the representation of any complex page, no matter the com-<br>binations or kinds of text and graphics; modifying character outlines<br>composed of third-order Bézier curves to make any typeface readable

 on screens and on paper; and then using PostScript again as the basis for PDF, making possible the safe and accurate transmittal of any page anyone might think to create on a computer—have together built the foundation of modern electronic publishing.

 Of course, in addition to the above ideas, it takes a huge amount of engineering and development by dedicated people to make successful the dozens of innovative products that continue to advance the ever-<br>broadening media landscape. the dozens of innovative products that continue to advance the ever-<br>broadening media landscape.<br>Our traditional definition of a document a convential collection of

adening media fandscape.<br>Our traditional definition of a document, a sequential collection of<br>de-images, and graphics printed on names is shapping daily. Docum words, images, and graphics printed on paper, is changing daily. Docu ments in the electronic world can contain all kinds of media, can be in teractive, and can dynamically link to all manner of other material.

 How we will cope with this changing base of information and save it for future generations is yet to be discovered.